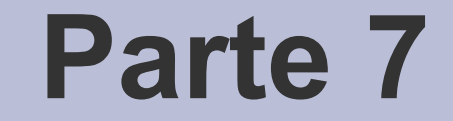

# Puntatori a funzione

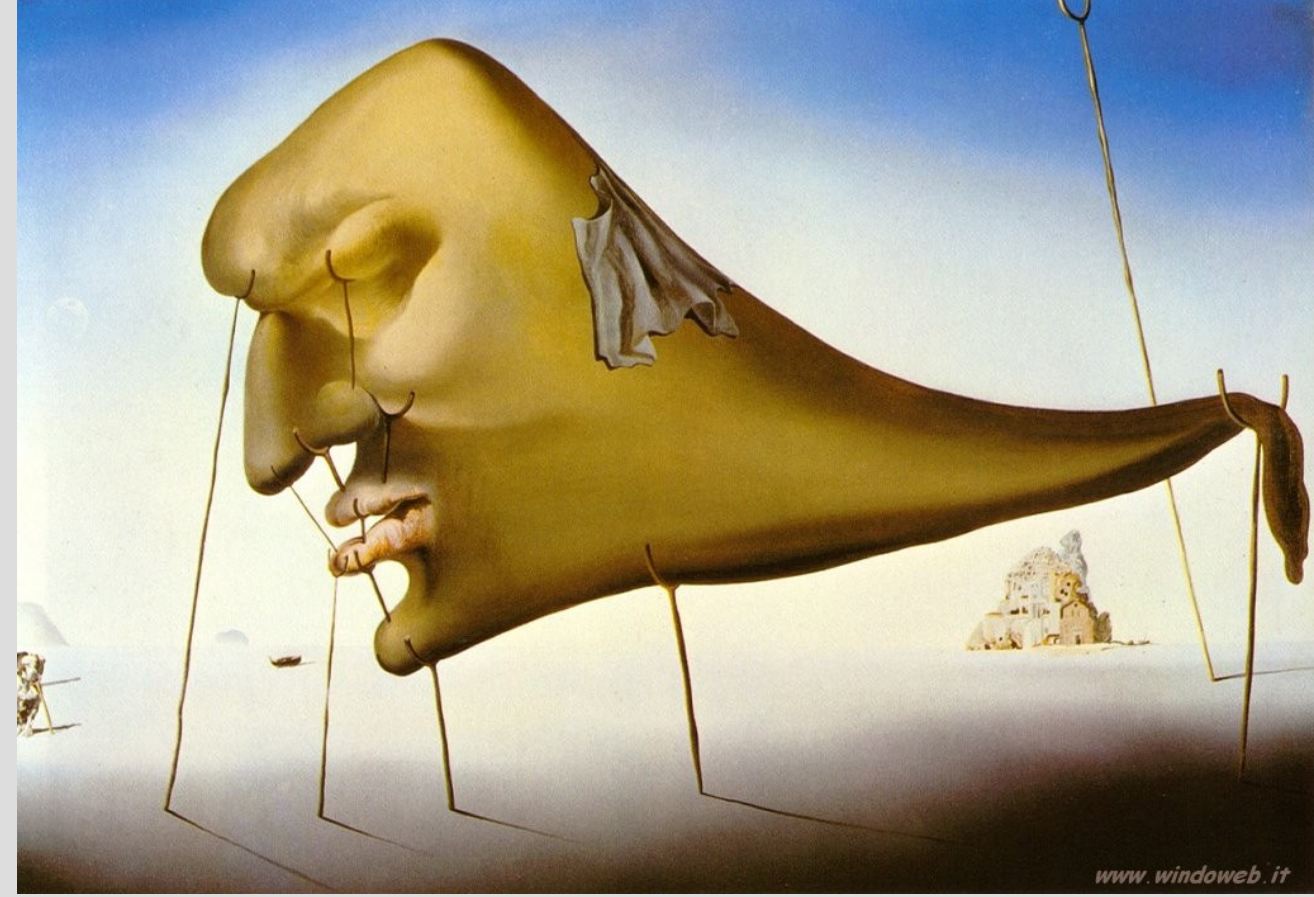

[S. Dalí – Sleep, 1937]

# **Puntatori a funzione**

- I puntatori in C/C++ possono puntare qualsiasi oggetto, incluse le funzioni!
- Esempio di dichiarazione di un puntatore a funzione

 **int (\* puntafun) (double, int) ;** puntatore a funzione con due parametri in input (un double e un int) e un int di ritorno

• Parentesi necessarie

– cosa sarebbe senza?

#### **Assegnamento**

- Possono essere assegnati con il nome di una funzione "compatibile" precedentemente dichiarata
- Una funzione è compatibile se ha gli stessi tipi di parametri di input e output

 $\cdot$  Es:

 **int (\* puntafun) (double, int) ;**

```
 int f1(double , int);
```
 **int f2(double , int);**

 **if ( ......... ) puntafun = f1 ;**

```
 else puntafun = f2 ; Solo nome 
                               senza argomenti
```
#### **Assegnamento**

- L'assegnamento corretto sarebbe  **puntafun = &f1 ; puntafun = &f2 ;**
- Ma le cose funzionano ugualmente con  **puntafun = f1 ; puntafun = f2 ;**
- Il compilatore ha una certa flessibilità di interpretazione

# **Chiamata**

- Per chiamare la funzione puntata, occorre dereferenziare il puntatore.
- Esempio:

**(\*puntafun)(45.76, 5) ;**

- In realtà, si può anche chiamare direttamente il puntatore stesso.
- Esempio:

```
 puntafun(45.76, 5) ;
```
• In entrambi i casi il compilatore capisce che è l'indirizzo di una funzione.

*-* AA. 2013/14 4E.5

# **Array di puntatori a funzione**

- Si possono creare vettori anche di puntatori a funzione
- Esempio:
	- **int f1 (double, int) ;**
	- **int f2 (double, int) ;**
	- **int (\* puntafun[2])(double, int) = {f1,f2} ;**
- I singoli elementi possono anche essere assegnati con l'operatore di selezione: **puntafun[0] = f1 ; puntafun[1] = f2 ;**

# **Array di puntatori a funzione**

- Per la chiamata dell'elemento desiderato: **puntafun[0](56.67, 5) ; puntafun[1](64.7, 8) ;**
- Possono essere utili per l'implementazione di un menu nel quale la funzione da eseguire dipende da un indice *i,* senza usare costrutti *if* e *switch*

#### **Esercizio**

- Scrivere un programma che:
	- Richieda se effettuare un'operazione di addizione, sottrazione, moltiplicazione o divisione tra due interi
	- A seconda dell'operazione scelta, invochi una funzione che fornisca il risultato corretto
	- La selezione della funzione avvenga senza costrutti if, switch, etc.
- Soluzione in *operazioni.cc*

• Una funzione può dichiarare tra i suoi argomenti un elemento di tipo puntatore a funzione

 $\cdot$  Es:

```
void sel_fun(int(*pfun)(double))
  {int n ;
....
```

```
n = pfun(64.7) ;
 ... }
```
• Funzione che prende come argomento una funzione che prende in ingresso un double e ritorna un intero

*-* AA. 2013/14 4E.9

- Nella dichiarazione di una funzione che prende in ingresso il nome di una funzione si può omettere il nome dell'argomento:
- $\cdot$  Es:

```
void sel_fun(int(*)(double)) ;
```
• Nell'invocazione della funzione è necessario indicare come parametro il nome di una funzione precedentemente dichiarata

● Es:

```
int f1(double);
```

```
int f2(double);
```
**...**

```
sel_fun(f1) ;
```
**sel\_fun(f2) ;**

• Notare che la funzione argomento è specificata senza i suoi parametri e senza parentesi tonde

*-* AA. 2013/14 4E.11

- Nell'invocazione non si possono passare altri parametri attraverso la funzione invocata
- Es. errato:

 **…**

sel fun(f2(67.89)) ; //invocazione errata!!

• Se volessi passare altri parametri alla funzione dovrei aggiungerli nella dichiarazione della funzione stessa:

```
 void sel_fun(int(*pfun)(double), double r) ;
```

```
- AA. 2013/14 4E.12
 sel_fun(f2, 67.89) ;
```
#### **Esercizio**

• Programma che implementa una funzione per il calcolo della somma dei primi **n** valori di una generica funzione **int f(int):**

**somma(n,f) = f(1) + f(2) + f(3) + .... + f(n)**

● Soluzione in *somma\_funz.cc*